## **Audacious - Bug #699**

## **[Qt] Proper .desktop file and correct window metadata missing**

January 31, 2017 00:30 - Q. P.

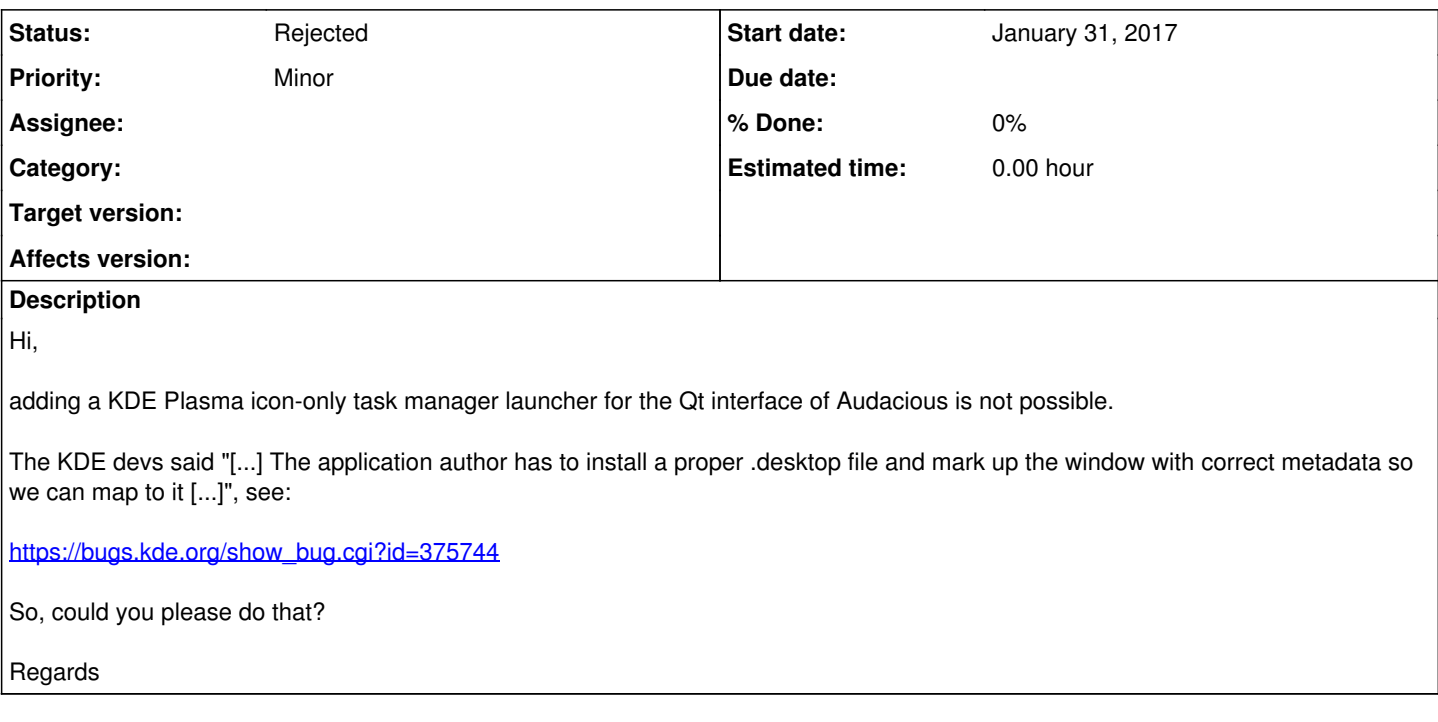

## **History**

## **#1 - January 31, 2017 02:23 - John Lindgren**

*- Status changed from New to Rejected*

We do install a .desktop file. It is not "missing". If you want the Qt interface to be launched by default, you can edit the .desktop file yourself and make it so.

Not a bug.